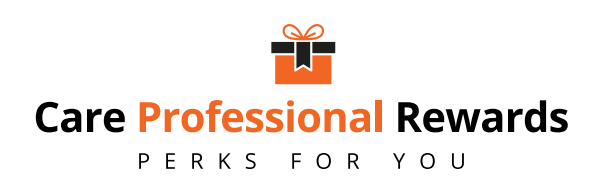

## **Access Care Professiona<sup>l</sup> Rewards on the go**

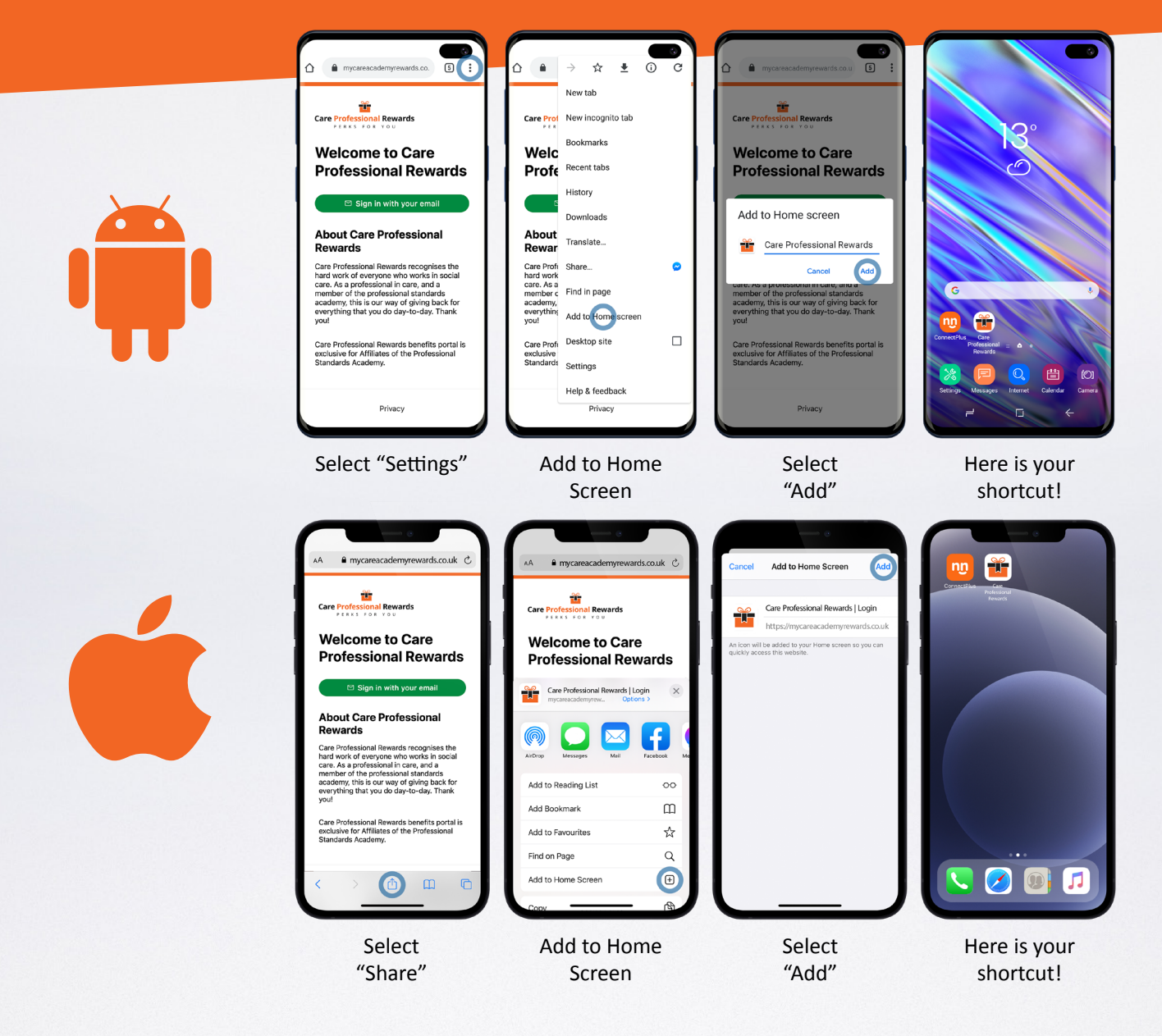

## **careprofessionalrewards.co.uk**

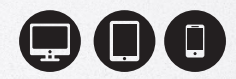